長野工業高等専門学校紀要·第26号 (1992) 9

# 教育用パソコン LAN の運用と 分散処理への応用

岡田 学\*\* ・堀内 泰輔 \*\*\* ・堀内征治 \*\*\*\*

## Managements and a Application to Distributed Processing of Personal Computer Network for Education

Manabu OKADA. Taisuke HORIUCHI and Seiji HORIUCHI

The AVC room has been valued highly in many fields of education since established it, and functions and operations have been improved. Personal computer network is one of features of this room. Each computer in this room is connected to the transmission medium by a hardware interface. By this system, functions of this room are much better than ordinary personal computer rooms.

In this paper, we report about system managements and a application to distributed processing for high speed calculation.

### 1. は じ め に

本校は,平成元年度に,文部省の 「大学施設の情報化に関す る調査研究委貞会」 よ り, 「情報化計画の基本設計」のモデル校として指定を受け、「長野高専インテリジェント・スク ール構想」と称して、文部省に対する答申を行った. そして、平成2年度に電子情報工学科 棟が新設されるのを機に、この建物の中にインテリジェントな教育支援システムを効率的に 配置することを検討し、パソコンLANおよびマルチメディア利用の、新しいスタイルの教 育施設として「AVC室 (Audio-Visual & Computer room)」を設置した.

これに関する経緯は既に報告してきたとおりであるが(1),本論では,その後のシステム運 営の状況を報告するとともに,パ ソコンLANを並列計算環境 とい う新 しい視野からとらえ て考察をしてみたい.

## 2. AVC 室内教育用パソコン LAN システムについて

2-1. システム構成

図1に本システムの総合構成を示す. 本パソコンLANは50台の32ビットパソコンで構成 されており,48台の学生機と1台の教官機,そして1台のネットワークサーバーからなる.

- \* 1992年8月25日 高等専門学校情報処理教育研究委員会 第12回研究発表会で発表
- 日 機械工学科 助手
- =●機械工学科 講師
- HH 電子情報工学科 教授

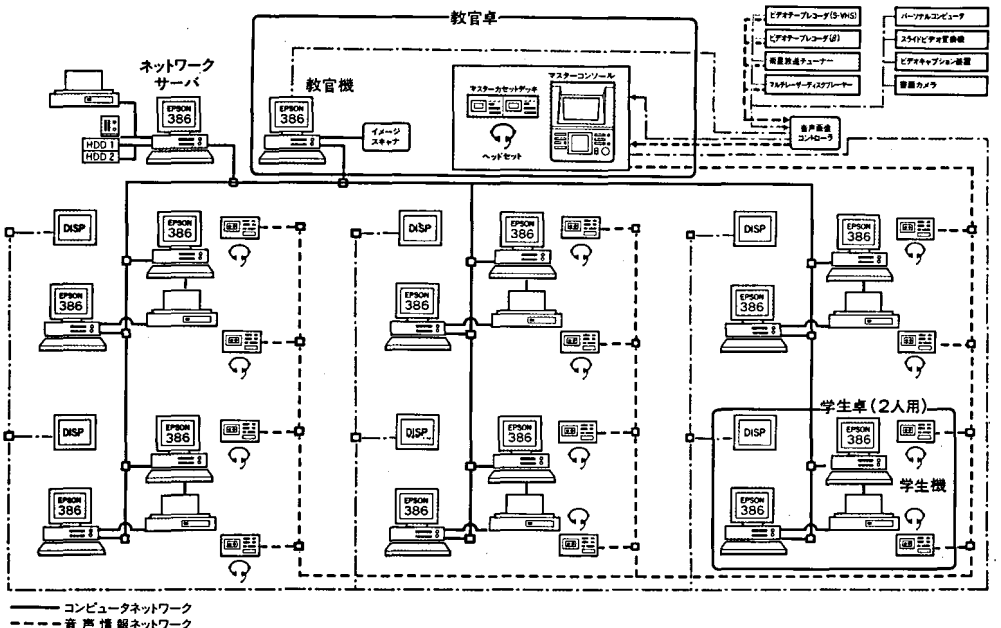

- 再<br>・画 像 情 報ネットワーク

1 AVC室総合システム構成図

外部記憶装置としては,40MB のハードディスク 1台と,3.5インチのフロッピーディスク 装置 2台が各々の学生機で利用できる.

ネットワークには QnetE (ミナトエレクトロニクス社製) を用いている (表1). これは バス型LANで、ツイストペア線を伝送メディアとし、伝送速度 2Mbps である.

## 2-2. 本システムの特長

表1 パソコンネットワーク仕様

最大ノード数 | 50ノード/ネットワーク LAN 方式 | 分散処理型 接続形態 Busタイプ 伝送メディア | ツイストペア線 主記憶占有量  $1 - 58 \sim 60 \text{KB}$ 

製 浩 | ミナトエレクトロニクス(株)

製 品 名 A Qnet/E

データ転送レート | 2 Mbps

本システムの特長については既に報 告(1)したところであるが、ここではそ の後にバージョンアップないしは新た に追加した点を中心に述べることにす る.

1) フルメニュー選択方式

システム管理を含めて,すべての 操作がメニュー方式で可能なため,

初心者の教官や学生でも安心 して利用できる.図 2にバージョンアップした新 しいメニュ ー画面の例を示す.

2) リモートコンソール機能

教官が教官機に座ったまま、学生機の画面を見たり、キーボードへの介入ができる。ま た,どの学生がどの学生機でログインしているかも,画面上で知ることができる. この画 面を「教官用メニュー」と呼び、図3に例を示す。教官機で学生の画面をモニターしたり キーボード操作できる機能を「リモートコンソール」というが、これは本システムの最も ユニークで便利な機能である.

- 3) オソラインインス トール機能 学生機の ソフト資源がオンラ イソで コン トロールできる. よ って、ハードディスクのインス トールをオソラインで自動的に 行うことができる. ハードディ スクベースのマルチユーザ環境 の運用で最も骨が折れるのは, ・、- ドディスク内容の管理であ ろう. 本システムではネットワ ーク機能を駆使 して,教官機に いながら学生機の-- ドデ ィス ク環境を自由に修復、改良、再 構成できるソフトウェアを独自 に開発 した.
- 2-3. パソコン LAN の運営に ついて

AVC室の運営はAVC室主任 の手により運営されてきているが、 最先端のパソコンLANを扱うも のだけに,ユーザーの立場ではメ ニュー形式で扱えるよう初心者へ の配慮をしたために問題なく利用 できるものの、いざ故障が起こっ たときなどの処置に関しては相当

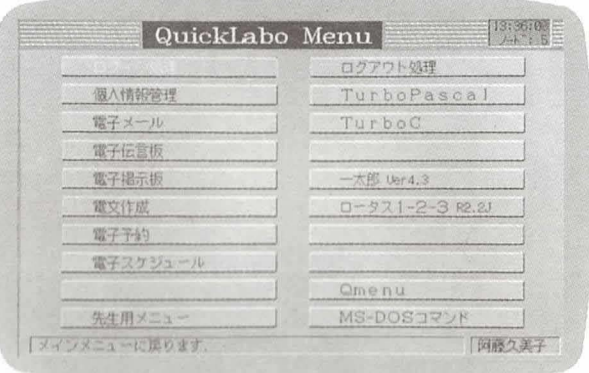

図2 メニュー画面 (メインメニューの例)

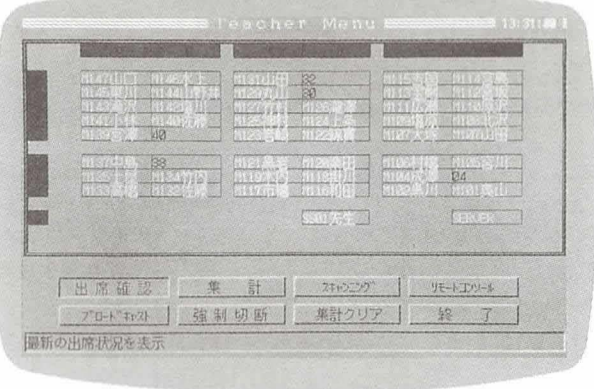

図3 教官用メニューの画面例

な経験者の協力が必要となる。このAVC室には専任の教官や事務官は居ないため、すべて の点で兼任である主任が面倒を見なければならないことが問題点である。そのような室の性 格から、時間外は全て施錠されており、責任教官の立ち会いのもとでなければ利用できない、 という「宝の持ち腐れ」を生じている点も見逃せない。授業時間内では80%以上の利用があ るだけに残念な点である.

次に,この1年間実際にパソコンLANを運営してきた上での障害点をリストアップして おきたい.

- 1) パソコン本体やハードディスクに起因する障害
	- ·メモリ, VRAMのアクセスエラーによるもの
	- ハードディスクに多量の不良セクタが生ずる現象
	- ・マウスコネクタの接触不良によるもの
	- ・CRTディスプレイの初期不良現象
- 2) ネットワーク装置やネットワークソフトに起因する障害
	- リピータのヒューズ切れ

・多ユーザが共有 ドライブに同時アクセスしたときの不具合

・リモー トコンソール機能に対応していない ソフ トでの不具合

• ネットワーク機能が一時的または継続的に停止したり遅延したりする現象

3) 学生の操作に起因する障害

• ディップスイッチ(ハードおよびソフト)を故意に変更してしまうことによる不具合

• C P U クロックスイッチを故意に切り替えてしまうための不具合

**・ハードディスク内の重要ファイルの消去, 変更** 

**・多量のファイルや巨大なファイルを作成してしまい, 容量不足を導くこと** 

以上の障害は多岐に渡っているが, 1年を経過 して一応ほとんどの障害パターンが出尽 く したと思われる.今後は, トラブルチャー トや運用マニュアルのきちんとしたものを作成す ることにより、専門以外の教官でも対処できるようなシステムを目指したい。

#### 3. 分散処理への対応

本システムの特徴として、前述のオンラインインストール機能やサーバー機のハードディ スクを共有 ドライブとして利用する機能のほか,ネ ットワークを通 じて教官機から学生機の **ソフトを起動するオンラインコントロールなどがある. これらの機能を活かした使用法とし** て、多くのデータ領域に対する計算を並列的に実行することにより、処理を高速に行う並列 分散処理を行 った.このような使用法は本システムの次のような特徴を活かしたものである.

- 1) オンラインインストール機能により、複数のパソコンに, 同一のプログラムを供給す ることができる.
- 2) オンラインコントロール機能により、複数のパソコンに対してプログラムを起動させ ることができる.
- 3) プログラムを実行中のパソコンは、シングルタスクの状態であるので、CPUの能力 すべてを計算処理に充てることができる.
- 4) ネットワークサーバのハードディスクをネットワークを利用して学生機及び教官機の 仮想 ドライブとして共同利用する機能により,データの供給,及び結果の回収が容易で ある.

ただし、データの受け渡しは、すべてファイルを介して行われるので、ある計算領域が 他の領域と密に関係づけられるような計算には、本システムは適さない、ここでは、非常 に多 くの計算量を要することで知られる 「マンデルブロー ト集合」の計算を適用 した.

3 ―1. マンデルブロート集合について⑷

マンデルプロート集合は、まず

#### f<sub>c</sub> $(Z) = Z^2 + C$

という式を考える. ここでZは複素変数, Cは複素定数であるが, Zの初期値を常に 0 とし, 漸化式

$$
Z_{n+1} = f_c(Z_n)
$$

を考えたとき, nが無限大になっても{Zn}が無限に大きくならないようなCの集合をマン

デルブロート集合という。図4にマンデルプ ロート集合の全体図を示す.図中の黒い部分 がマンデルプロート集合を表している。一点 ごとに繰り返し計算を行うため、計算量が膨 大になる.

図4において、マンデルブロート集合の周 辺部は、絶対値がある値以上に発散するまで の計算の繰り返し回数によって色分けしてい る.

#### 3-2. 並列分散処理の概要

並列分散処理を行うためのハードウェアは, AVC室の設備を利用したものであり、前述 のような1台の教官機と40台の学生機。及び 1台のネットワークサーバー機からなる.ま た、ソフトウェアは、個々の領域の計算を行 う 「スレーブ・フログラム」 と,スレーブ・プ

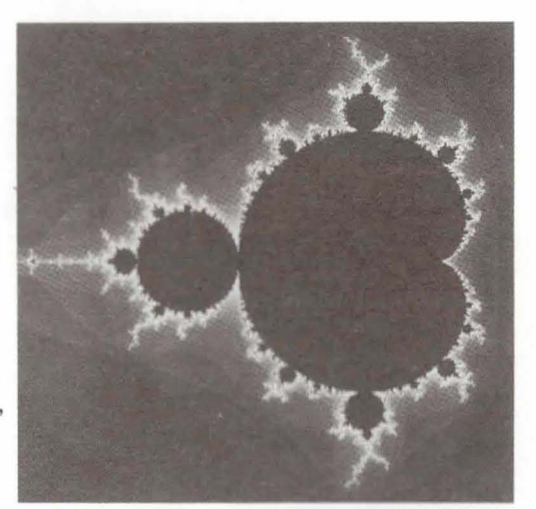

実部 $-2.20 \sim +0.50$  虚部 $-1.35 \sim +1.35$ 図4 マンデルブロート集合

ログラムに対して計算のための設定データの配分を行い、全体を統括する「マスター・プロ グラム」からなる。計算は以下の手順で実行される。

1) スレーブ・プログラムの配布

スレープ・プログラムは、前述のオンラインインストール機能によって、全学生機に配 布される.

2) マスター ・フログラムの超勤

マスター・プログラムの実行は、教官機上で行われる. マスター・プログラムは、使用 者の指示に基づいて全計算領域を分割し、それぞれの領域の範囲など、計算を行うために 必要な初期設定情報のほか、次回共有ドライブをアクセスするときの周期等を指示した設 定データ配布ファイルを作成、配布すると共に、全体の処理の進行を総括する役目を持つ. 3) スレーブ・プログラムの起動

前述のオンラインコントロール機能によって、マスター・プログラムから、必要な台数 だけスレーブ・プログラムが起動される.

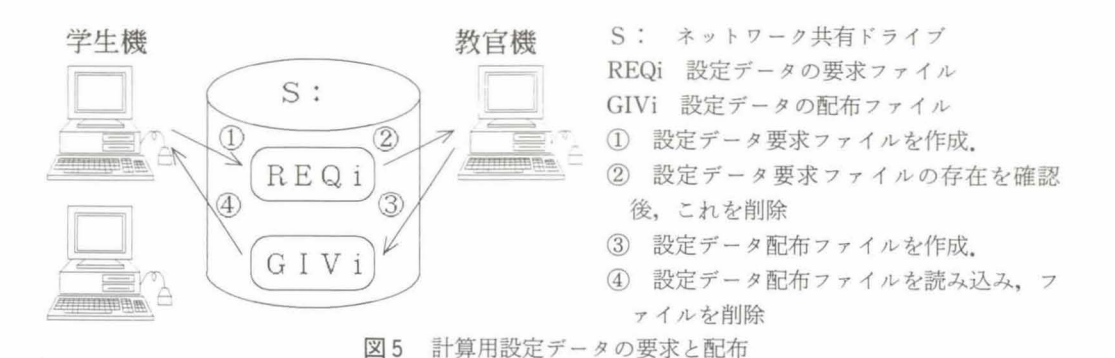

各々のスレープ・プログラムは、起動後、以下のような手順で計算を行う.

- 1) 計算を行うための設定データの配布をマスター・プログラムに要求する。要求の発行は, ネットワークサーバが持つ共有ドライブ(ドライブ名「S:」)へ設定データ要求ファイ ルを作成するという形式で行う。ファイル名には学生機のノード番号を含ませ、どの学生 機から要求が出たかを,ファイルの存在のみで認識できる.
- 2) 設定データ配布ファイルが作成されたかどうか認識する. 作成されているならば, それ を読み込み,4)に進む.
- 3) マスター・プログラムから終了を促すファイルが作成されているかどうか確認する. そ れが存在す るならば,スレーブ ・プログラムは自身が終了する事を示すファイルを共有 ド ライブに作成して終了する. それが存在しないならば,一定時間が経過した後2)に戻る.
- 4) 配布されたファイルのデータに基づき、そこで指定された領域に対する計算を行う.計 算結果は各々の学生機が持つハードディスクに保存され、後でまとめて回収される.
- 5) 1)に戻る.

この手順の中で,3)で一定時間待機させるようにしているのは,共有ドライブに対するア クセスによって,ネ ットワークの トラフィックが過度に増大するのを防 ぐためである.

3-3. 計算作業の概要

図4に示す範囲 (実部-2.20~+0.50, 虚部-1.35~+1.35)において、実部、虚部それ ぞれをn等分 した座標に各々の計算点を設け,n2箇所について計算を行 うことにした. この 領域を実数軸、虚数軸それぞれについて等分することによって碁盤目状に分割し、個々の領 域に対する計算を次々とスレーブ・プログラムに与えることによって全体の計算を行う。こ の計算を、条件を変えながら繰り返し行った。その際に変化させた条件は次のとおりである。 1) 計算範囲の縦・横 (すなわち実数軸,虚数軸)の分割数

領域数,すなわち仕事数は分割数の2乗に等しい.これを増大させることによって, 1 回分の領域内の計算点の数は減少し,領域数は増大する.マンデルプロー ト集合の計算は **繰り返し計算の値が発散しにくい領域ほど繰り返し回数が多くなるため所要時間が長くな** る.発散のしやすさは場所によって大きく異なるため,分割数を多 くすることによって, 各々の学生機の仕事量は平均化され,総合時間の短縮が期待できる.ただし,領域数が増 大すると,それに伴って設定データの配布に要する時間も増大するので,極端に多 くする ことは意味をなさない.

2) 稼動する学生機の数

これを増やすと分散処理環境としての総合的な処理能力が向上する。ただし、仕事量に 対 して相対的に学生機の数を増やしすぎると,有効に仕事を行っている学生機の割合が減 少し、学生機の増加が無意味になる.

3) 計算点の数

これを増加 させることによってシステム全体の仕事量が増加する. したがって 1回分の 領域内の仕事量が増加 し,個々の学生機が有効に仕事をしている割合が増加すると思われ る.

3-4.結 果

まず最初に,稼動学生機の数を 1台のみとし,領域をまった く分割せずに 1回の計算で全

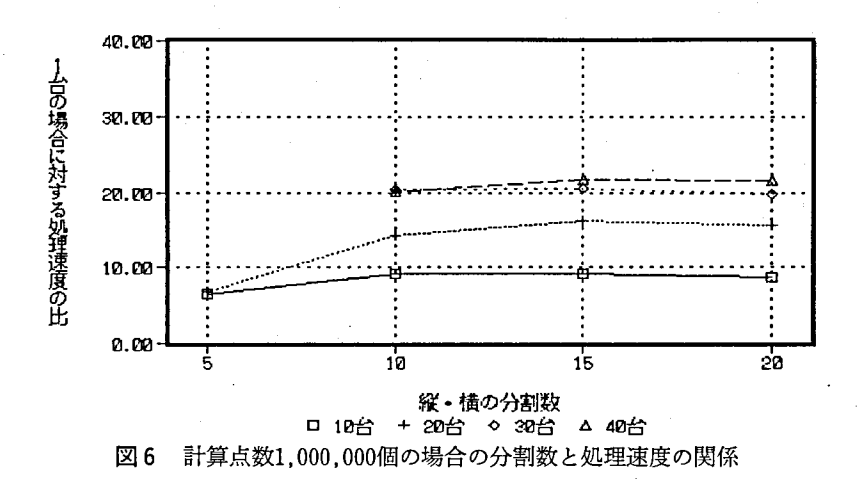

ての領域を計算 させてみたところ,実数軸,虚数軸を各々1,000等分した1,000,000箇所での 計算に28.215秒(約7.8時間)を要した. 図 6 に縦・横の分割数と処理速度の比(マスター・ プログラムが処理を開始 してか ら全ての処理が終了す るまでの時間か ら求めた処理速度の 比)の関係を示す. この結果か ら,稼動台数はある程度多い方が総合時間を短縮す ることが でき,総合的な処理速度は,1台の場合 と比較 して20倍以上に達する場合があることがわか る.稼動台数に関していえば, この程度の仕事量では30台 と40台ではあまり差 はない. これ は,仕事量に対 して稼動台数を増やしすぎたために,総合的な処理能力が十分に活かされて いないためであると思われる、また、分割数に関していえば、これを増やしすぎると総合処 理時間が増加する場合がある。これは、領域数の増加に伴う設定データ配布に要する時間の 増加が,仕事量の平均化による総合時間の短縮を上回るためであろう.

次に,等分数を1,000から2,000に増加 させて4,000,000箇所での計算を 1台の学生機で行 ったところ112,273秒 (約31.2時間) を要した. 図7に縦・横の分割数と処理速度の比の関 係を示す.この条件では総合的な処理速度は,40台の学生機を稼動 した場合, 1台の場合 と 比較 して最高で30倍以上に達した.この結果から,仕事量の増加によって,システム全体の

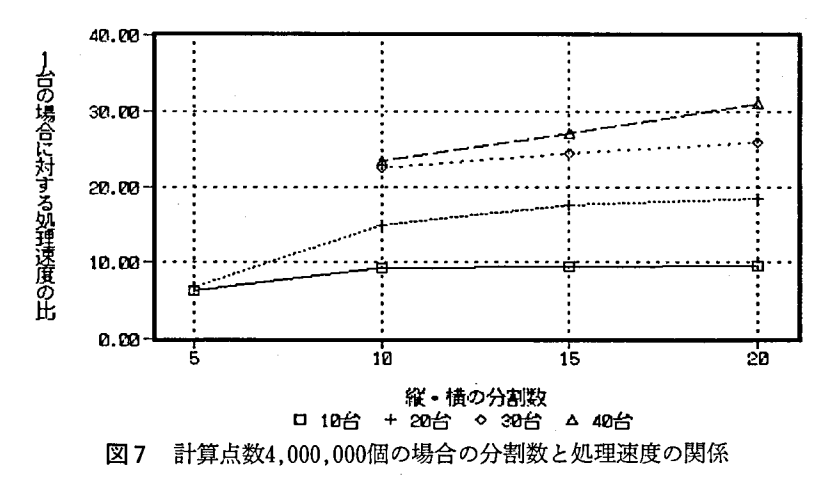

見かけ上の処理能力が潜在的な処理能力に近づいていることがわかる.

#### 4. お わ り に

本論では、パソコンLANの運用実態を報告したあと、それを並列計算環境として利用し た場合の実用性について考察を行った。

パソコンLANの運用はワークステーション環境とは違った, また別の苦労を伴うもので あるが,ネ ットワークの機能を駆使すれば,あ とは運用方法を改善 し学生の意識改革 を行 う ことである程度解決できよう.

また,並列計算環境でのパ ソコンLANは,単体のパ ソコンに対 して数十倍 もの処理能力 を示したことから、一応の成果が得られ、オンラインコントロールなどのネットワーク機能 の高速化を図ることにより,その実用性が向上するものと思われる.

## 参 考 文 献

(1) 堀内泰輔,堀内征治 :パソコンLANとマルチメディアを利用した新情報処理教育システム, 長野工業高等専門学校紀要第24号, 17-24, 1991.12

(2) ミナ トエレクトロニクス株式会社 :クイックラボ verl.6マネージャーズガイド,1992.8

(3) ミナ トエレクトロニクス株式会社 :クイックラボ verl.6ユーザーズガイド,1992.8

(4) 測上季代絵 :フラクタルCGコレクショソ,サイェソス社,1987.9